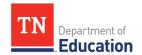

## LEA ePlan User Access Form

Tennessee's Electronic Planning and Grants Management System

## Instructions:

- 1. Indicate new user access role(s); do not include existing role(s). See ePlan User Access Roles for LEAs for a complete list.
- 2. To remove or copy access from current/previous users, check the appropriate box and write in the previous user(s)'s full names. **3.** Obtain the required signatures.
- 4. Submit this form to the LEA User Access Administrators to request user roles (except those marked with a star \*).
- 5. Alternatively, this form may be emailed to ePlan.Help@tn.gov to request the role. For user access roles marked with a star \*, email the completed form to ePlan.Help@tn.gov.

| User's Name:                                        | LEA Name: | LEA ID #: |
|-----------------------------------------------------|-----------|-----------|
| Email (ePlan User ID email, <u>not</u> SSO log-in): | Phone     |           |

| <b>Funding Application/Grant Director Roles</b>                                                                            |                            | Fiscal & Approve Roles                                                                                         |                                                                                                    |  |  |
|----------------------------------------------------------------------------------------------------|----------------------------|----------------------------------------------------------------------------------------------------|----------------------------------------------------------------------------------------------------|--|--|
| 1<br>2                                                                                                    |                            |                                                                                                    | LEA Authorized Representative: final approval of any<br>funding app. & monitoring document<br>(Only the Director of Schools (DOS) may have this role)                                  |  |  |
| 3                                                                                                    | Monitoring Roles           |                                                                                                    | LEA Fiscal Update* (Bookkeeper): requestreimbursements from any funding app(CFO approval required for this role)                                                                       |  |  |
| 1<br>2                                                                                                    |                            |                                                                                                    | <b>LEA Fiscal Representative</b> (CFO/Finance Director):<br>fiscal approve funding app.; Complete FER; submit state<br>funds app; request reimbursements from any funding app.         |  |  |
|                                                                                                    | Data and Information Roles |                                                                                                    | Board Chair: approve state funds app.                                                                                                    |  |  |
| 1<br>2                                                                                                    |                            |                                                                                                    | <b>County/City Clerk</b> or <b>SSD Recorder</b> : approve state funds app.                                                                                                    |  |  |
|                                                                                                    |                            |                                                                                                    | LEA-Level Planning Roles                                                                                                    |  |  |
| 3                                                                                                    | Grouping Roles             | <b>LEA Plan Data Entry</b> : edit LEA Plan. (This role is not for editing individual school plans.)            |                                                                                                    |  |  |
| 1                                                                                                    |                            | LEA School Plan Reviewer: edit school- & LEA-approve school plan. (For LEA-level staff to review school plans) |                                                                                                    |  |  |
|                                                                                                    | Other Roles                | Data View                                                                                                    |                                                                                                    |  |  |
| 1<br>2                                                                                                    |                            |                                                                                                    | LEA Data View Only: view all ePlan components and upload<br>to LEA Document Library but can't edit other ePlan components.<br>(Allows the user to be selected as a contact in the CFA) |  |  |
| To replace or copy from current/previous user(s): Select the correct check box(es) and provide name(s) of previous user(s) |                            |                                                                                                    |                                                                                                    |  |  |

| Copy all access from the | Remove all access from    | Previous User(s): |
|--------------------------|---------------------------|-------------------|
| current/previous user    | current/previous user     |                   |
|                          | 🗌 Remove access indicated |                   |
|                          | above <u>only</u>         |                   |

| New User Signature and Date            | New User Title                                           | -                           |
|----------------------------------------|----------------------------------------------------------|-----------------------------|
|                                        |                                                          |                             |
| Director of Schools Signature and Date | CFO Signature and Date *Required for Fiscal Update users | LEA User Access Admin       |
|                                        | Ci O Signature and Date Required for riscul opudie users | EER OSCI / ICCCSS / Idi/III |

Initials for roles added

Note: When determining access for LEA staff and third parties, such as vendors (if applicable), consult with your board attorney to ensure compliance with required user access forms and all confidentiality laws, including the Family Educational Rights & Privacy Act (FERPA) and **Privacy Act (PII).**